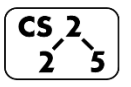

**#24: Heaps and Priority Queues**  $\begin{bmatrix} \text{CS} & 2 \\ 2 & 5 \end{bmatrix}$   $\frac{\text{\#24: Heaps and Priority Qu}}{\text{March 31, 2021} \cdot G \text{ Carl Evans}}$ 

#### **A New Data Structure Arrives:**

**Implementing a (min)Heap as an Array**

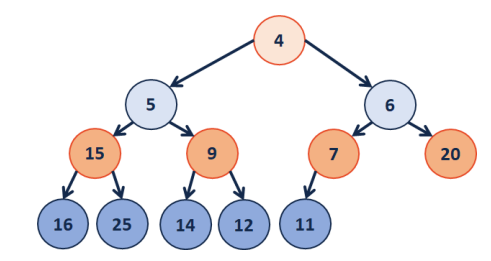

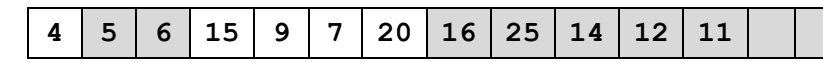

**Operations:**

 $leftChild(index) :=$ 

rightChild(index) :=

parent(index) :=

**Inserting into a Heap**

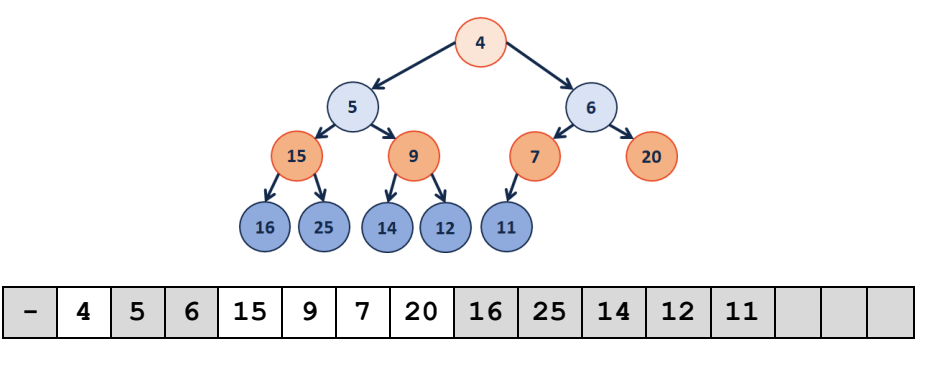

## **Implementation of \_\_\_\_\_\_\_\_\_\_\_\_\_\_\_**

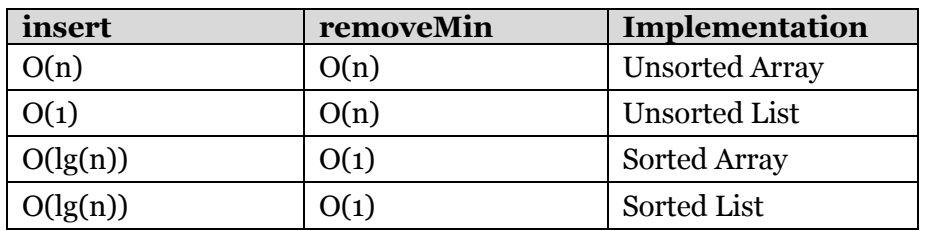

**Q1:** What errors exist in this table? (Fix them!)

…running time?

**Q2:** Which algorithm would we use?

**ADT:** insert

remove

isEmpty

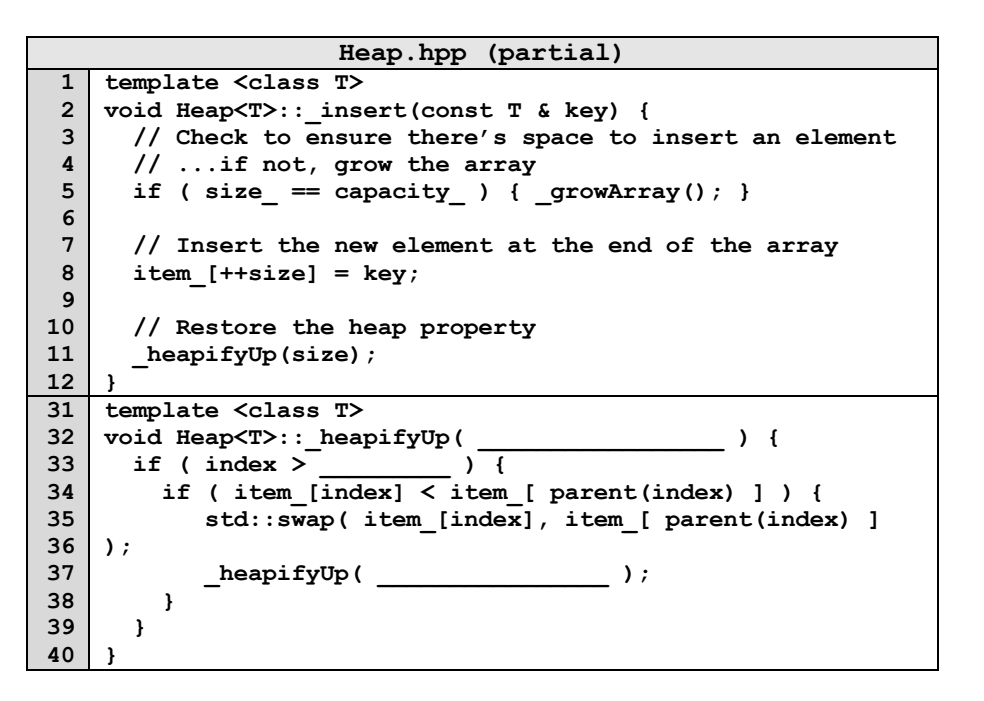

**What's wrong with this code?**

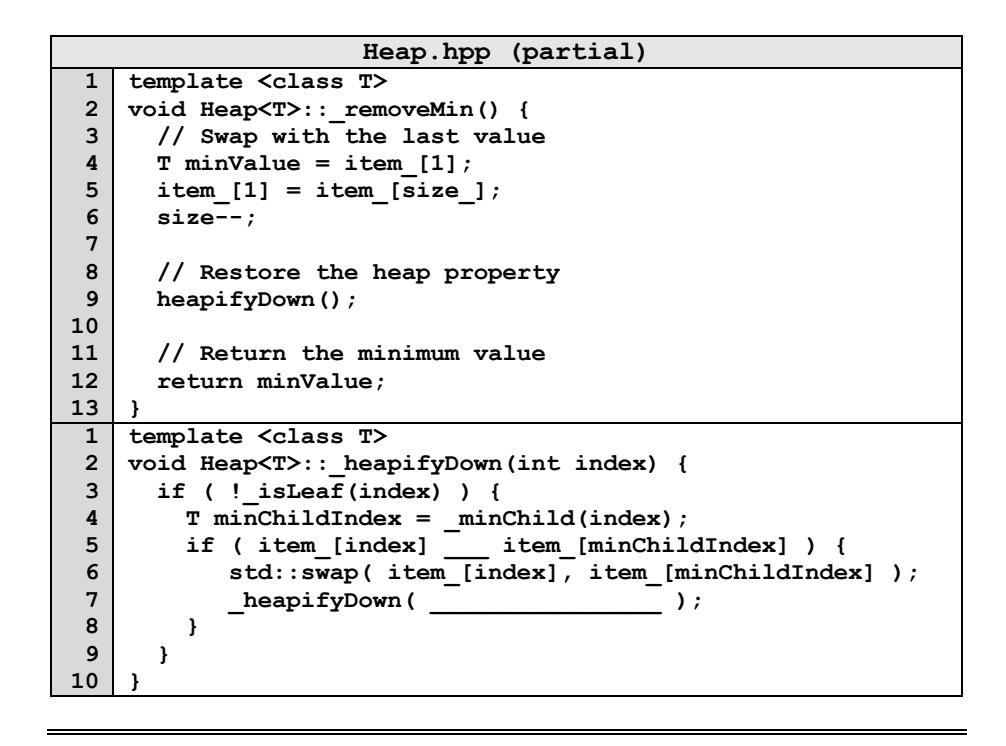

### **Q: How do we construct a heap given data?**

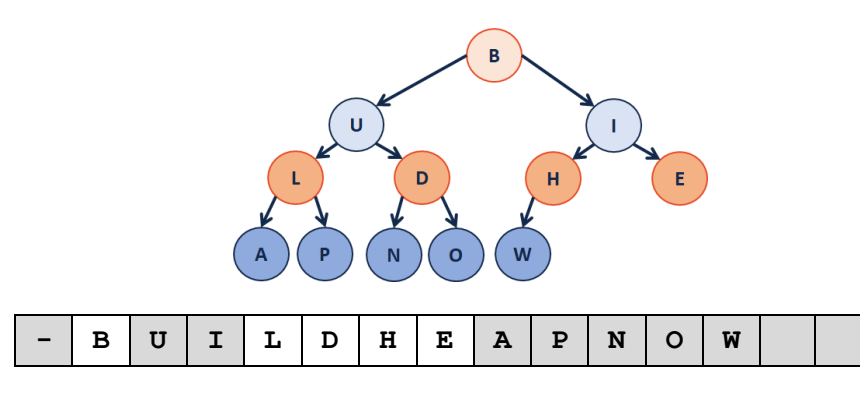

# **CS 225 – Things To Be Doing:**

- **1.** Exam 2 Friday
- **2.** mp\_traversl extra credit deadline is Monday
- **3.** lab avl is out today, due on Sunday
- **4.** Daily POTDs are ongoing :)

### **Heap Operation: removeMin / heapifyDown:**

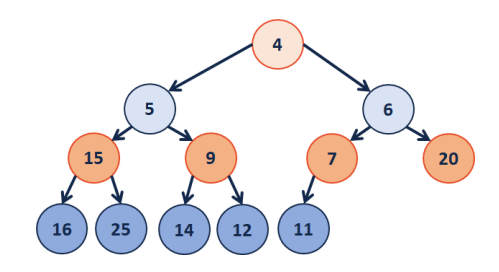

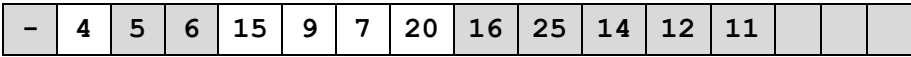